## **Demandes**

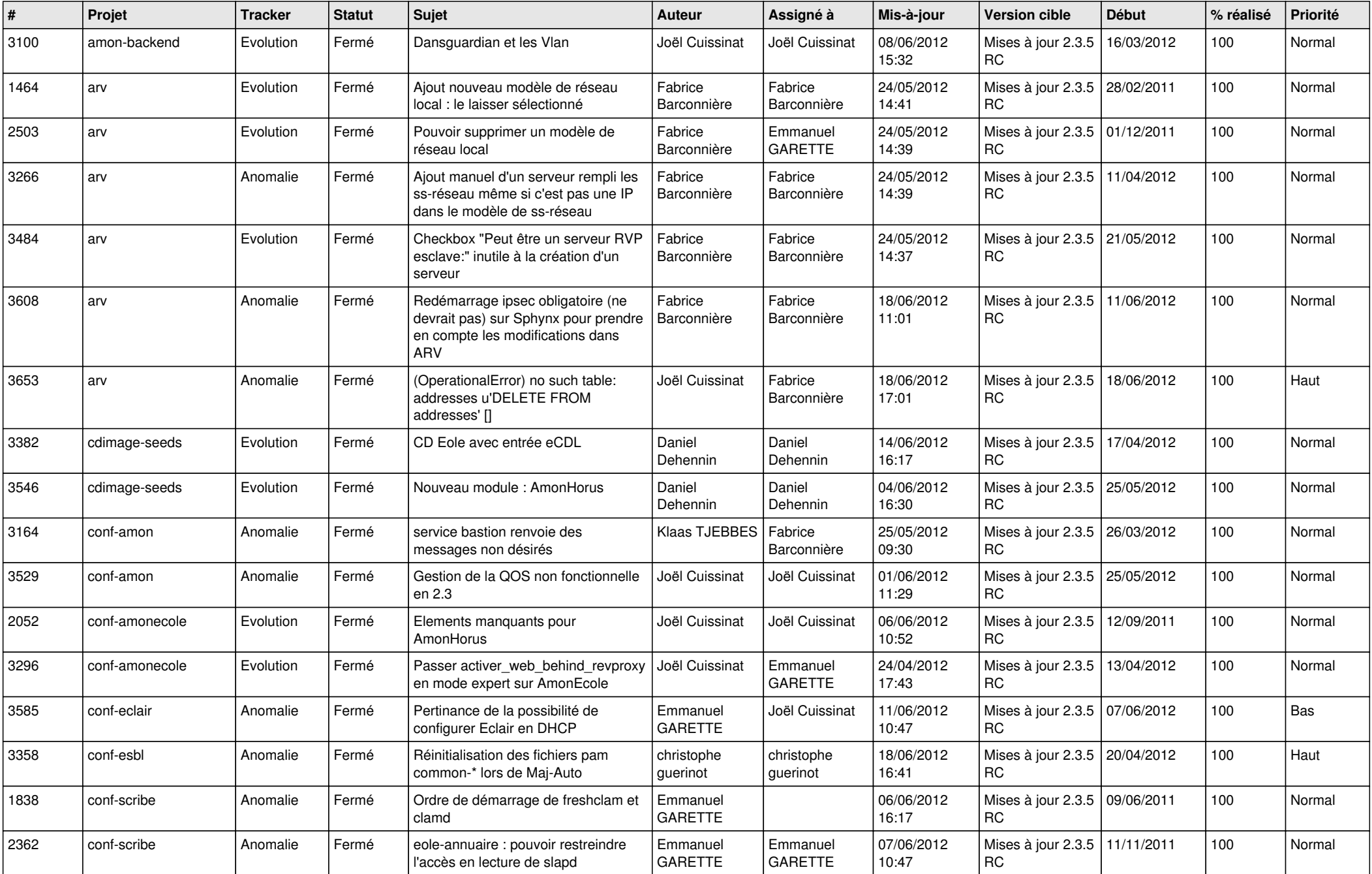

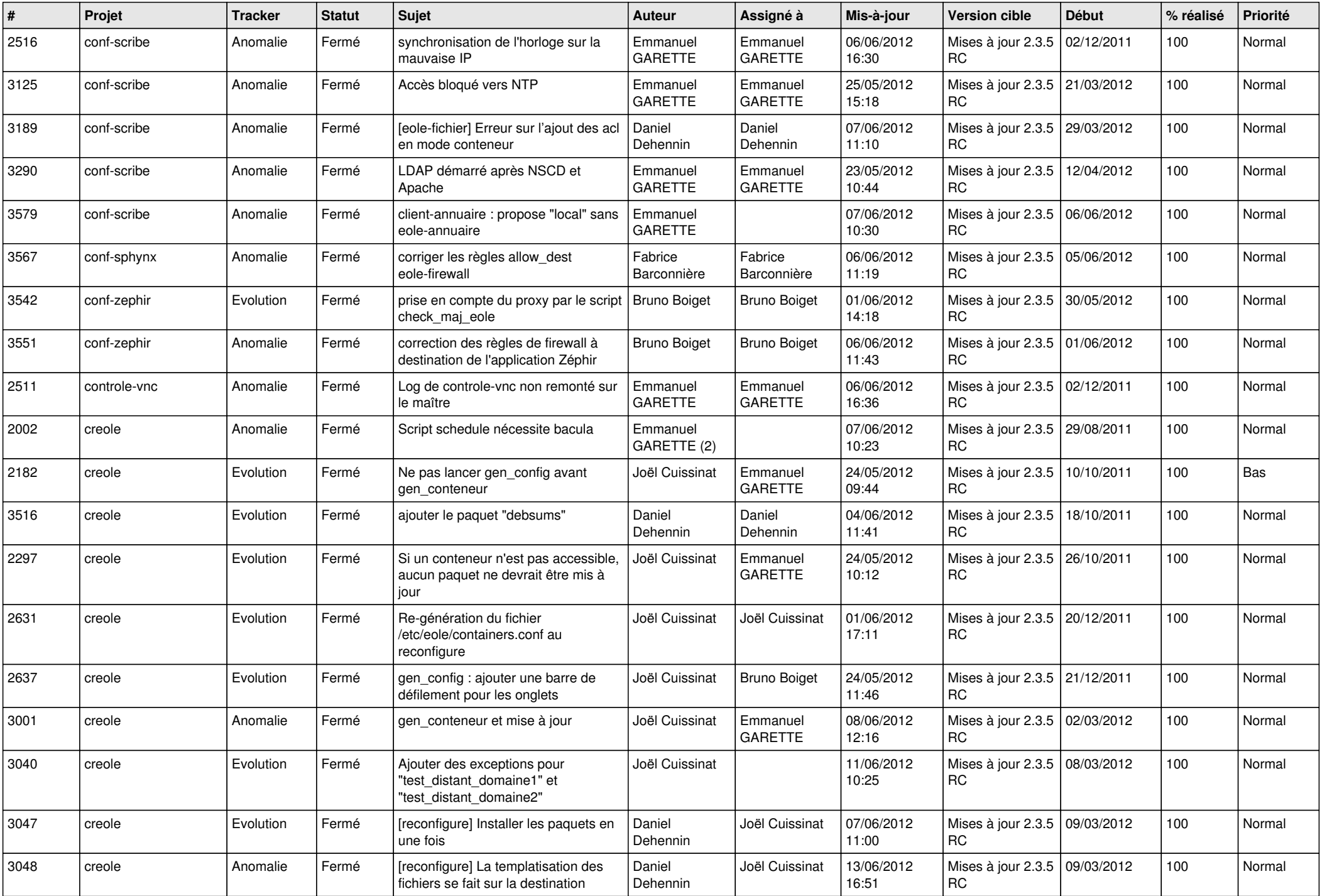

![](_page_2_Picture_782.jpeg)

![](_page_3_Picture_790.jpeg)

![](_page_4_Picture_806.jpeg)

![](_page_5_Picture_723.jpeg)

![](_page_6_Picture_790.jpeg)

![](_page_7_Picture_816.jpeg)

![](_page_8_Picture_837.jpeg)

![](_page_9_Picture_791.jpeg)

![](_page_10_Picture_816.jpeg)

![](_page_11_Picture_832.jpeg)

![](_page_12_Picture_727.jpeg)

![](_page_13_Picture_187.jpeg)